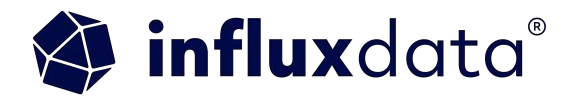

## **Unleashing the Power of AI in IoT with InfluxDB 3.0**

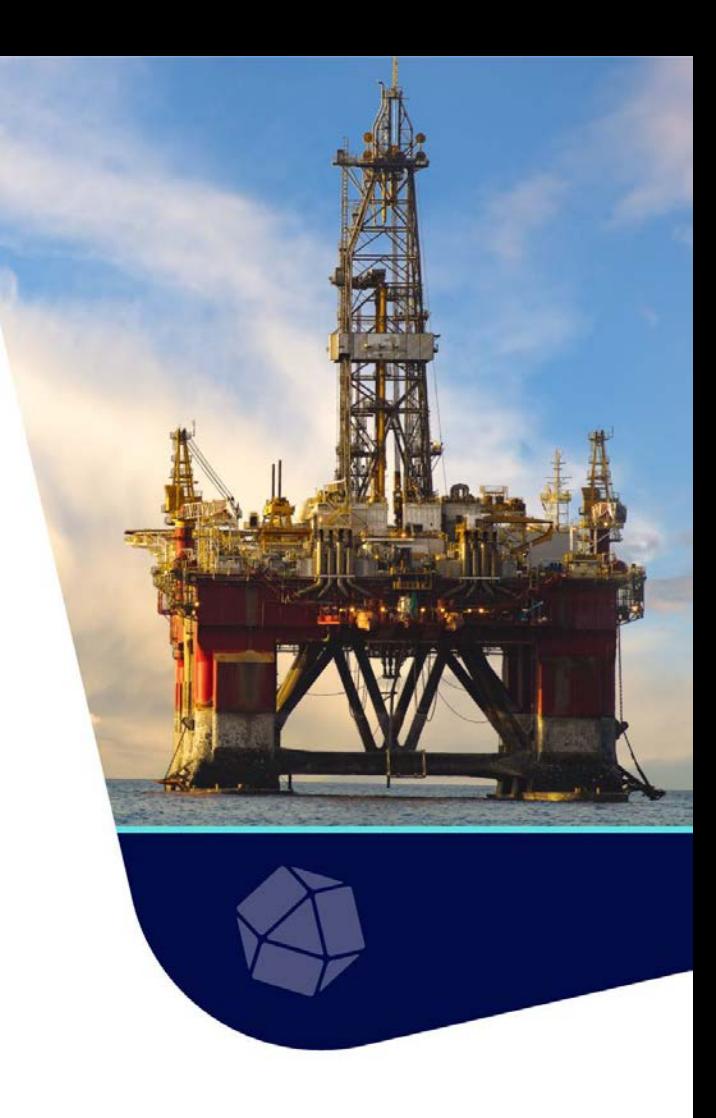

## **Agenda**

- Data Pipelines, HiveMQ, and InfluxDB
- AI and ML in Data Pipelines
- Real-world Applications in IIoT
- Building in HiveMQ, Quix, and InfluxDB
- Conclusions, Questions, and Source Code

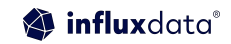

Anais Dotis-Georgiou Developer Advocate

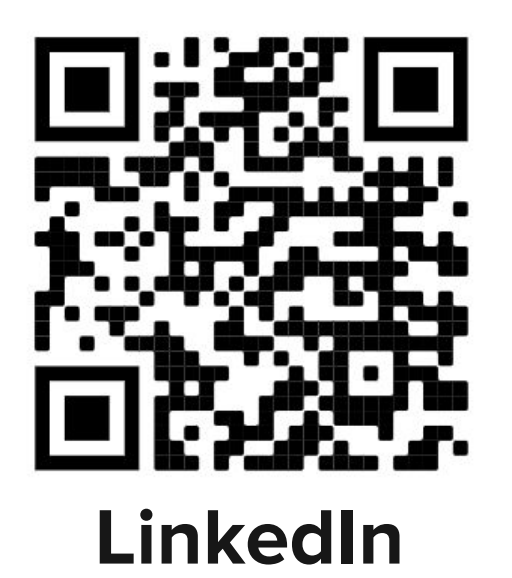

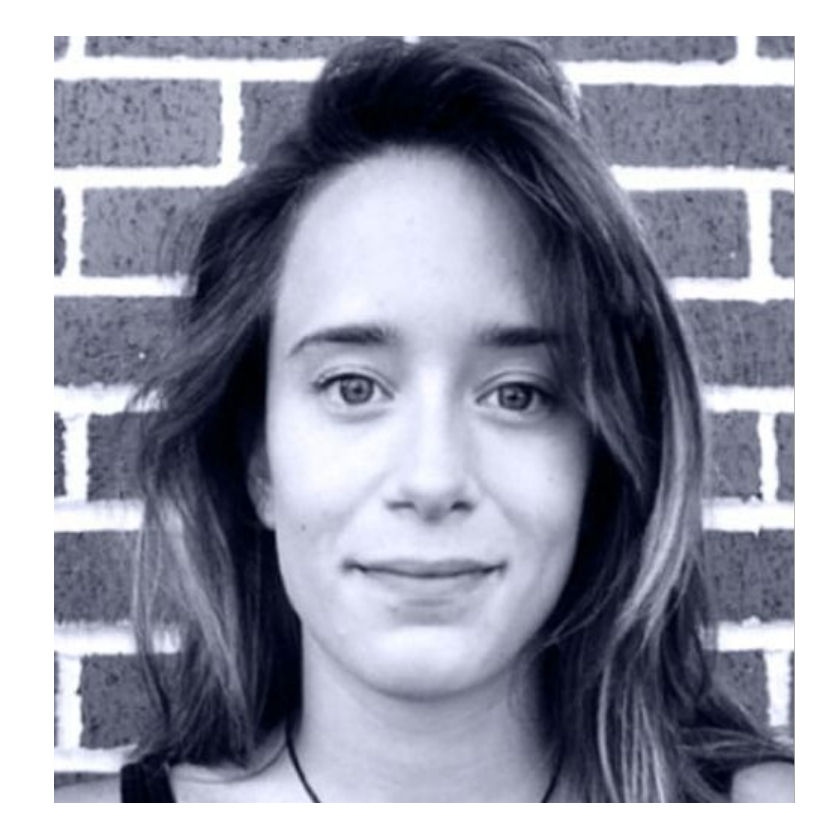

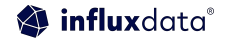

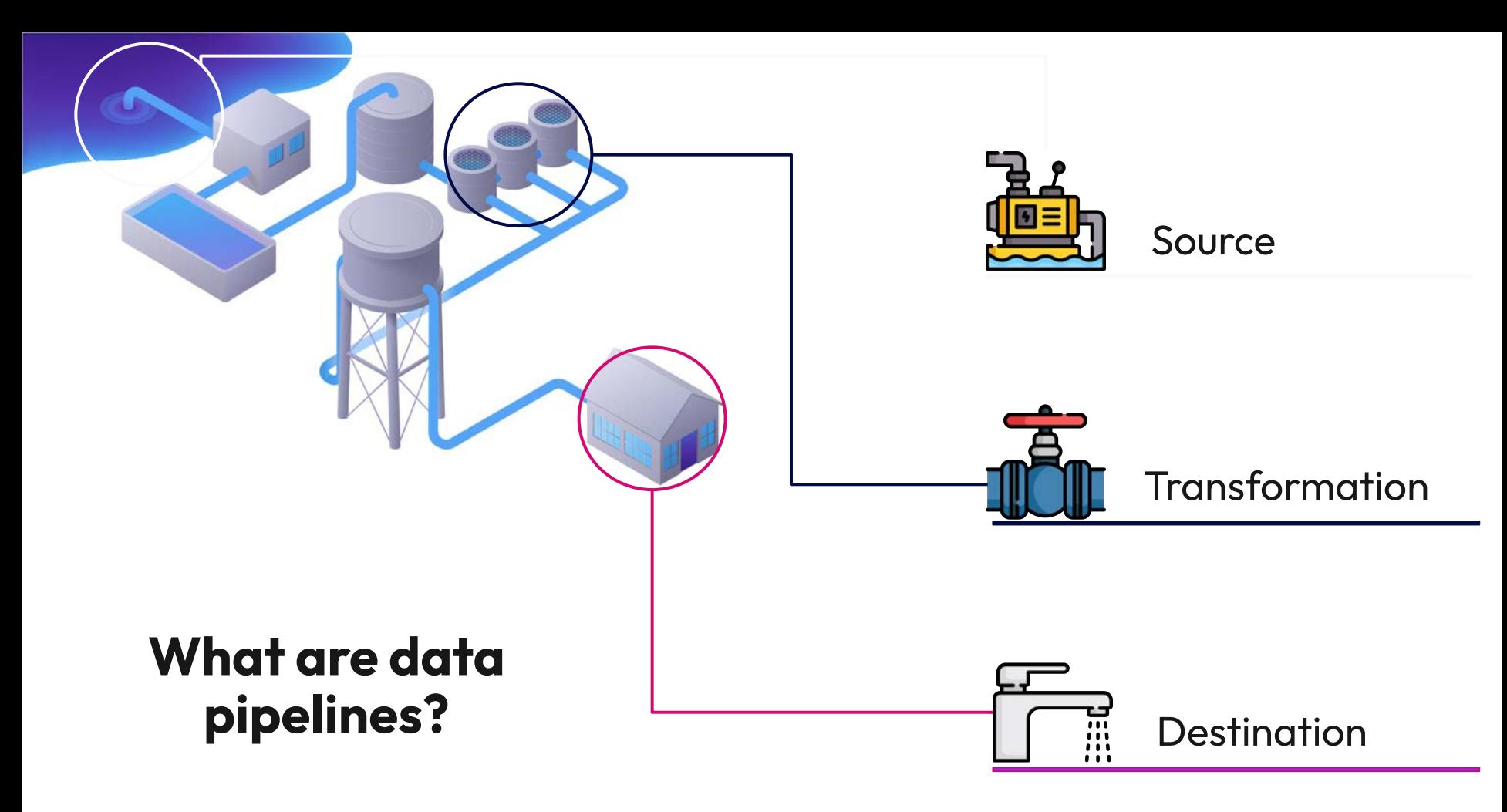

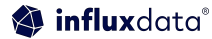

#### Piping with MQTT and Pub/Sub

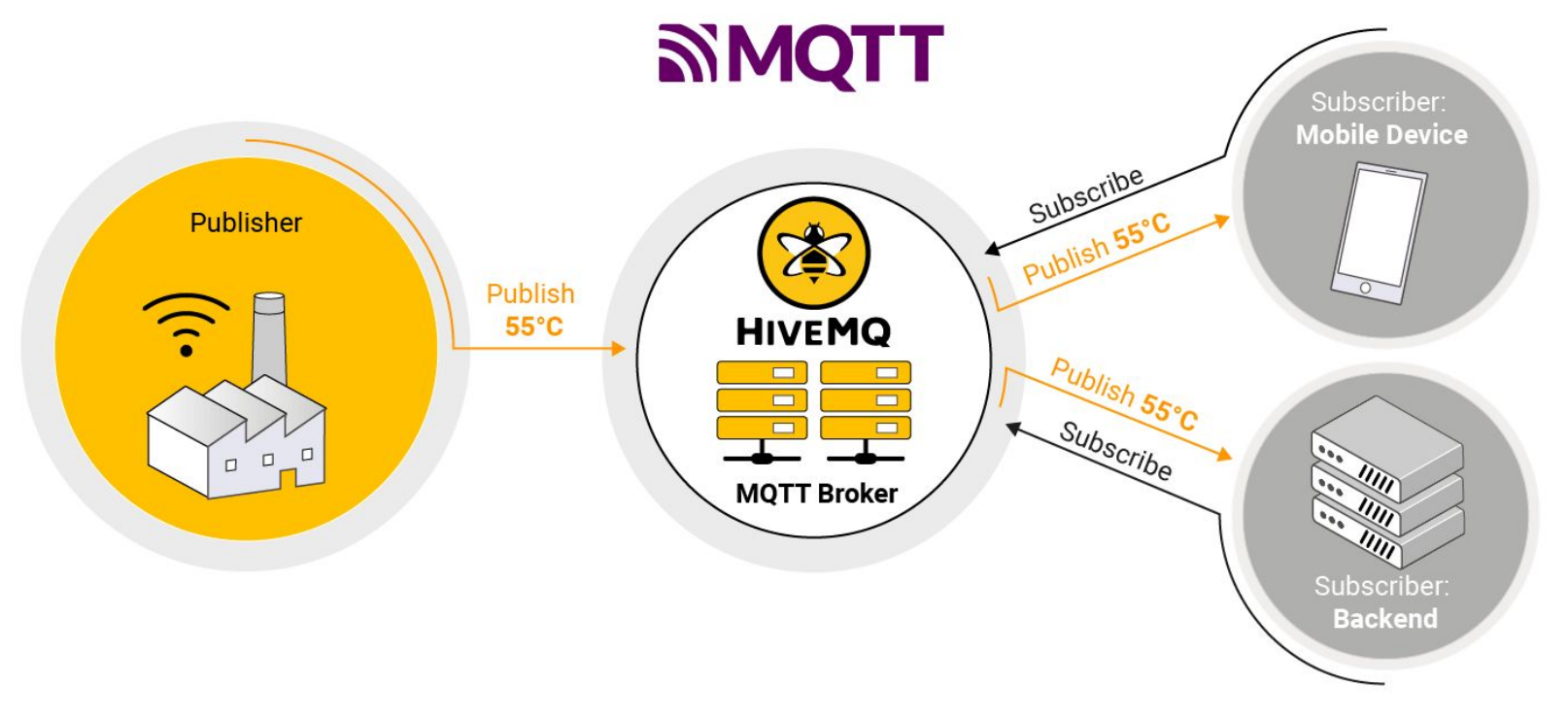

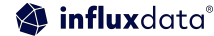

#### HiveMQ - The most trusted MQTT platform

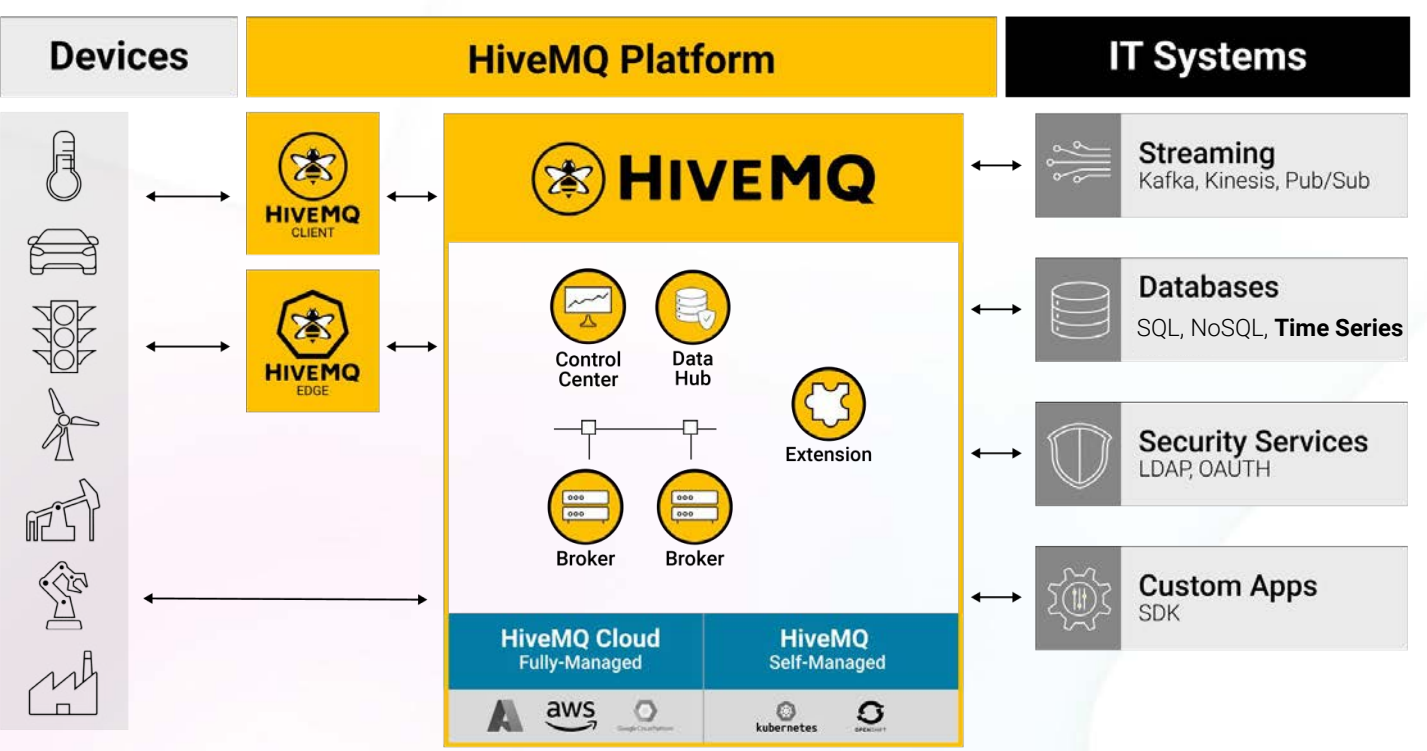

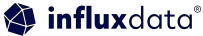

#### A Critical Component of Modern Data Pipelines

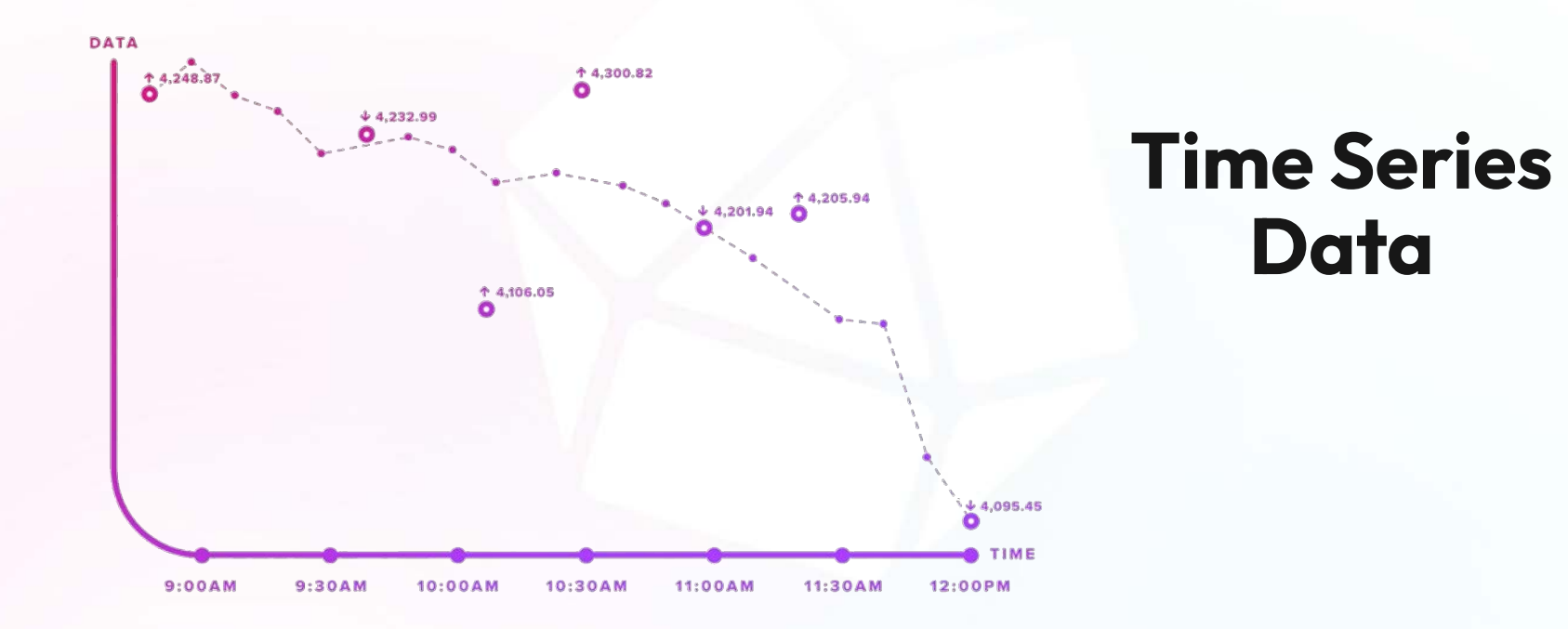

ight 2023, InfluxData

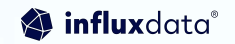

#### Time Series Data Types

#### **Metrics** Measurements at **regular** time intervals

#### Events Measurements at **irregular**

time intervals

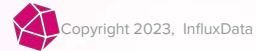

#### Time Series Databases

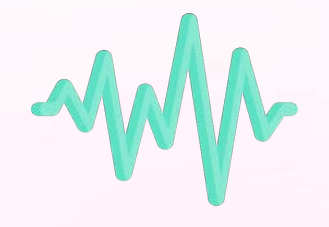

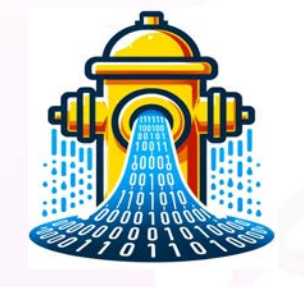

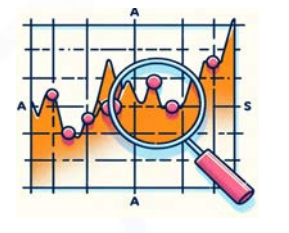

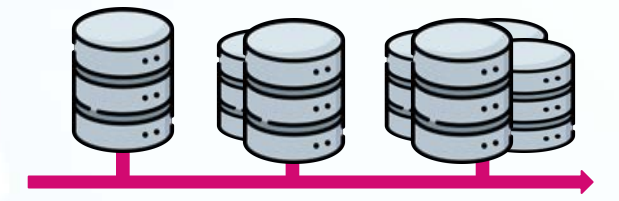

**Time Series Data**

**High write throughput**

**Efficient Queries Over Time Ranges**

**Scalability and Performance**

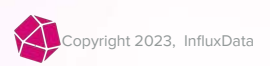

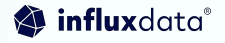

#### InfluxDB 3.0

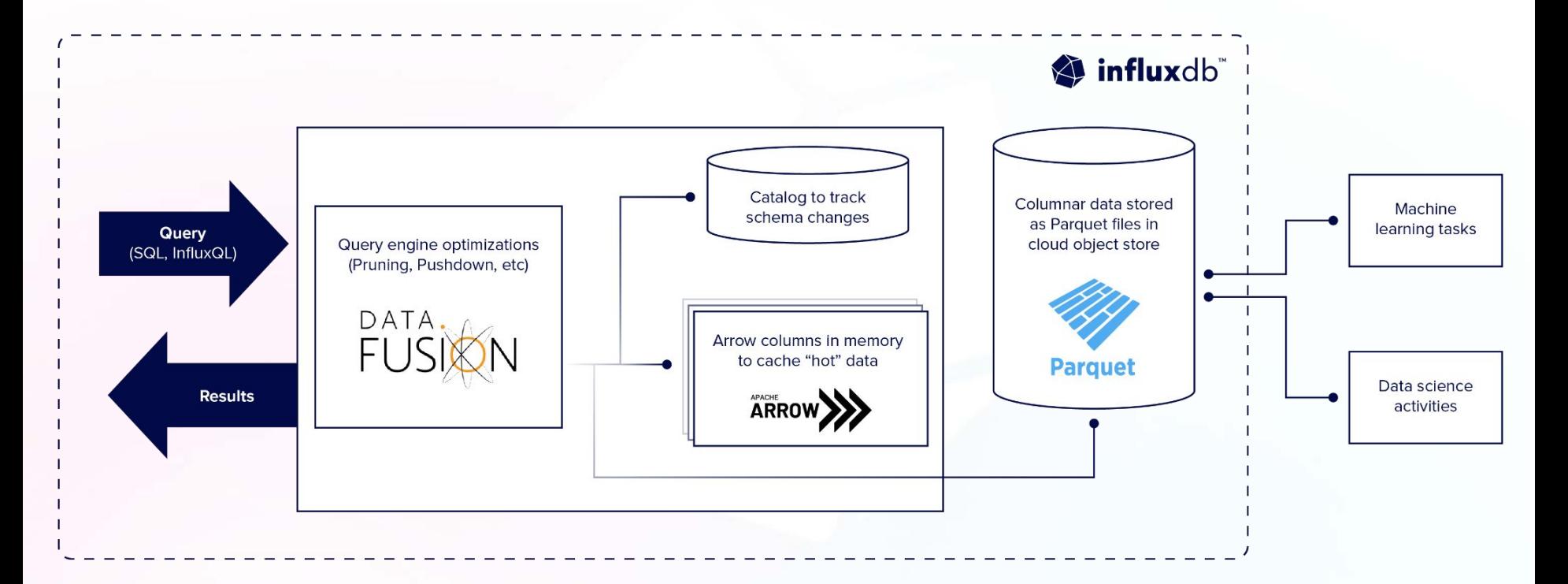

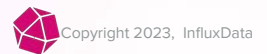

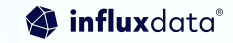

#### Integrating Data Pipelines in Application **Architectures**

- **Speed**
- **Security**
- **Scalability**
- **Interoperability**

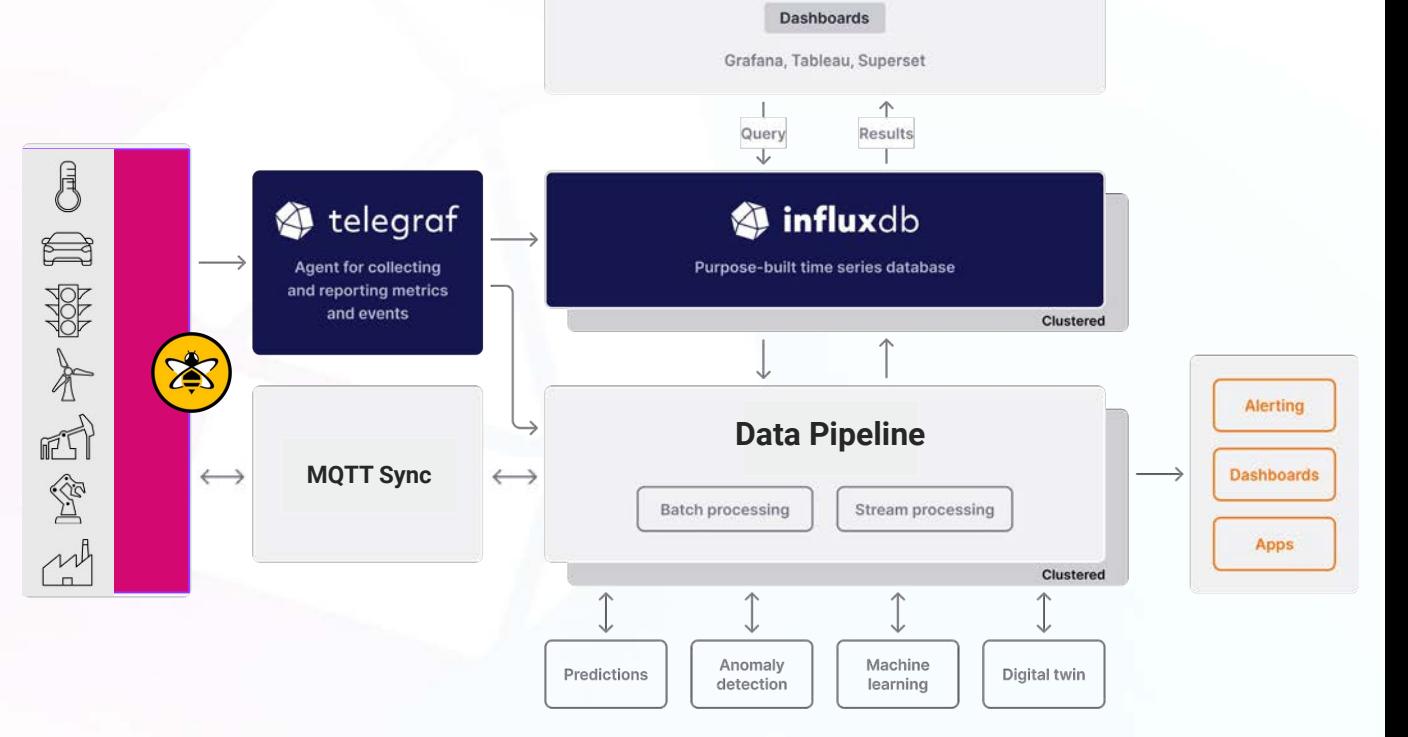

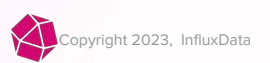

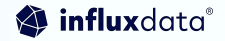

#### Using Quix

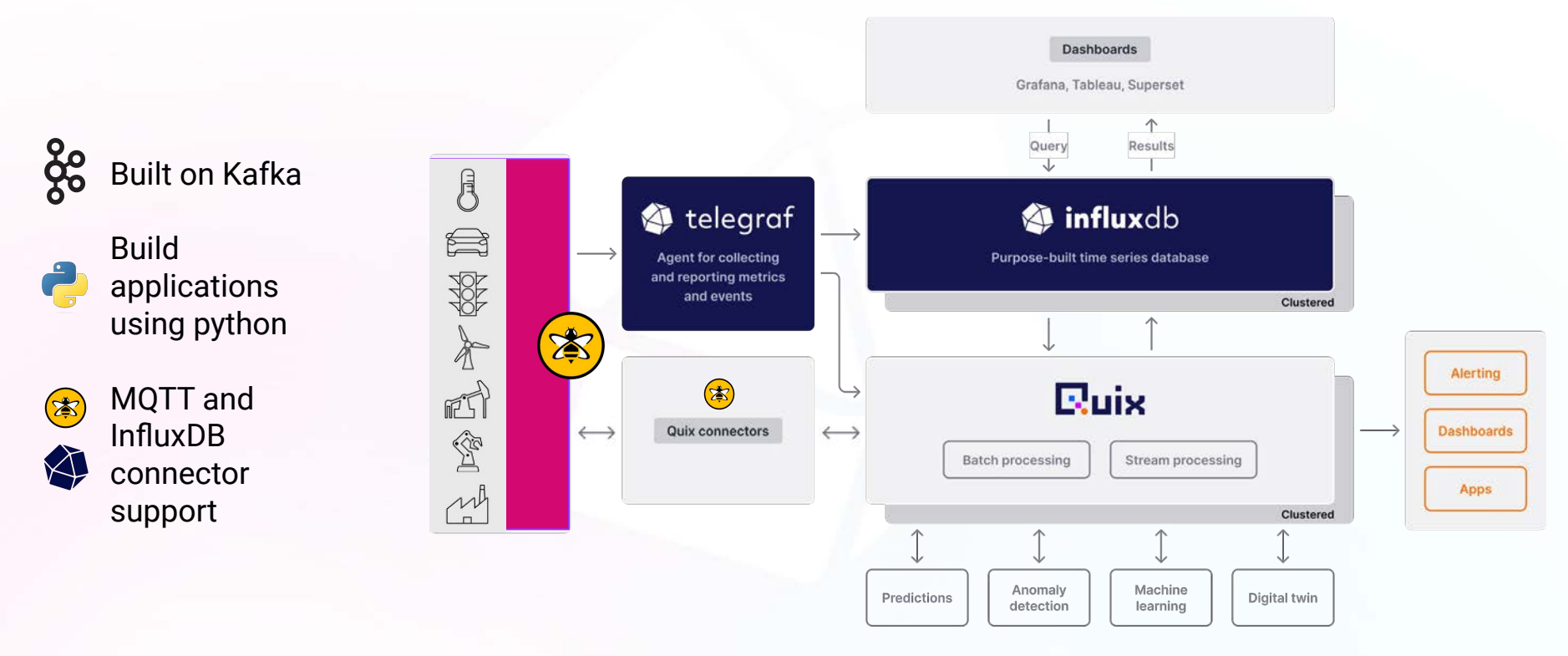

n Dinitian 2023, InfluxData

influxdata®

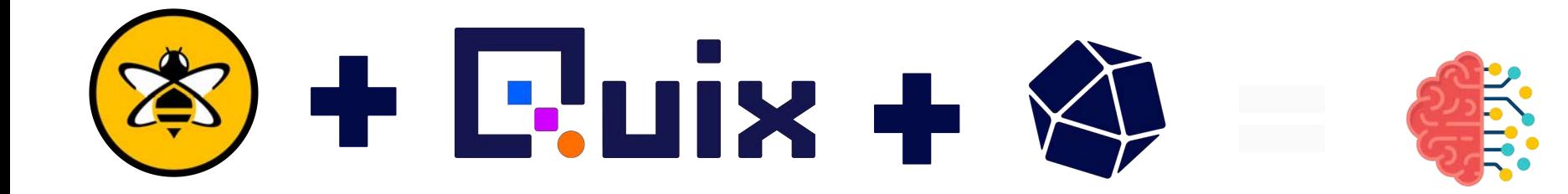

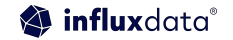

#### Real-world Challenges: Architectures

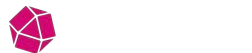

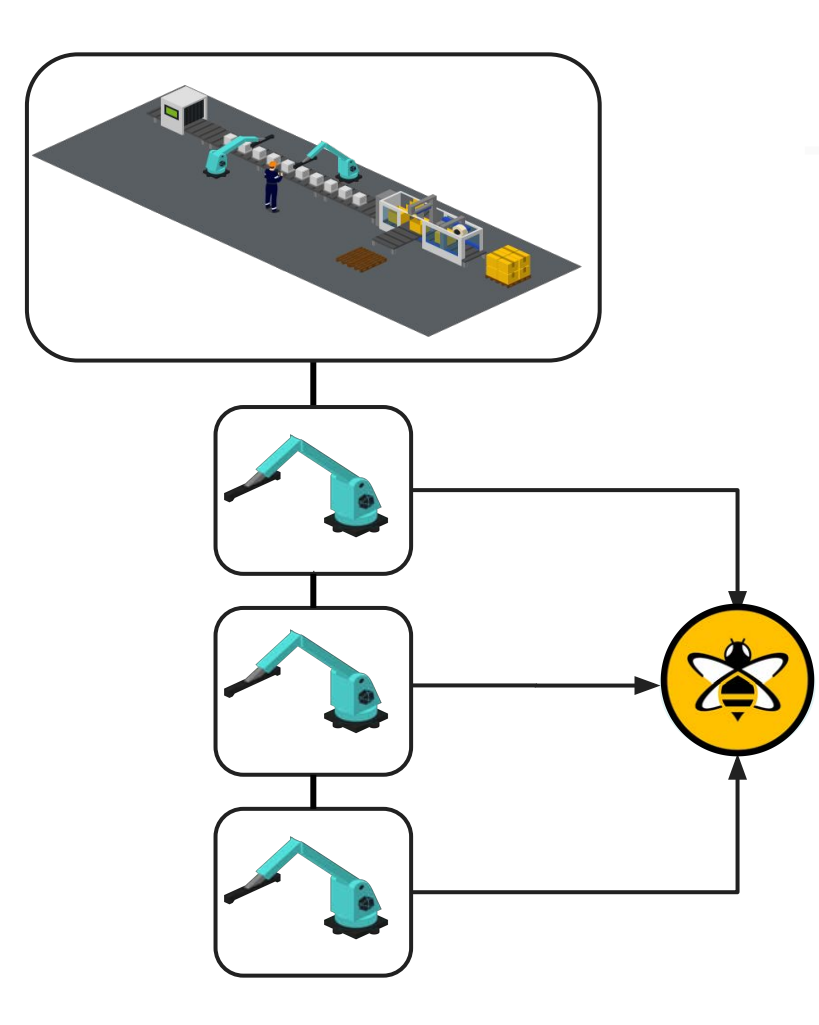

#### **Packing Co — Anomaly Detection**

- Packing Co is having **recurring issues**  with one of their packaging machines.
- **Paul Unexpectedly, 1 of the machines will enter**  a **failing state** which requires a manual reset by an engineer.
- The Plant Manager has advised, **when running normally** all machine sensors will follow **similar output patterns**. If a machine is at **fault** these will **fluctuate abnormally.**
	- **How can we use HiveMQ, Quix and InfluxDB to solve this?**

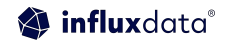

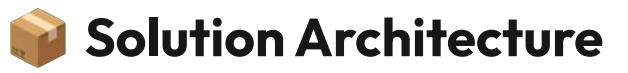

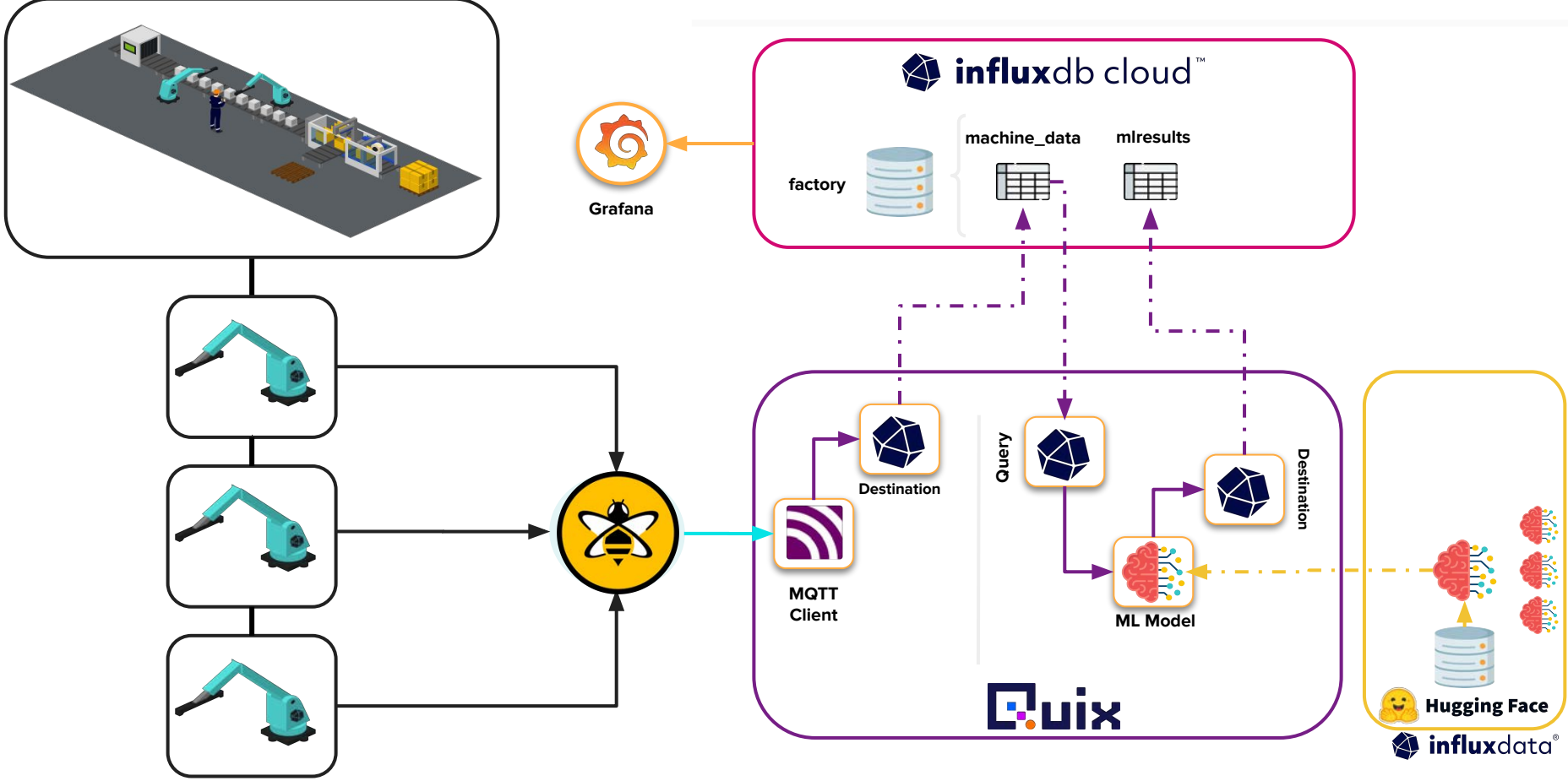

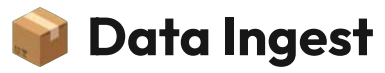

influxdata®

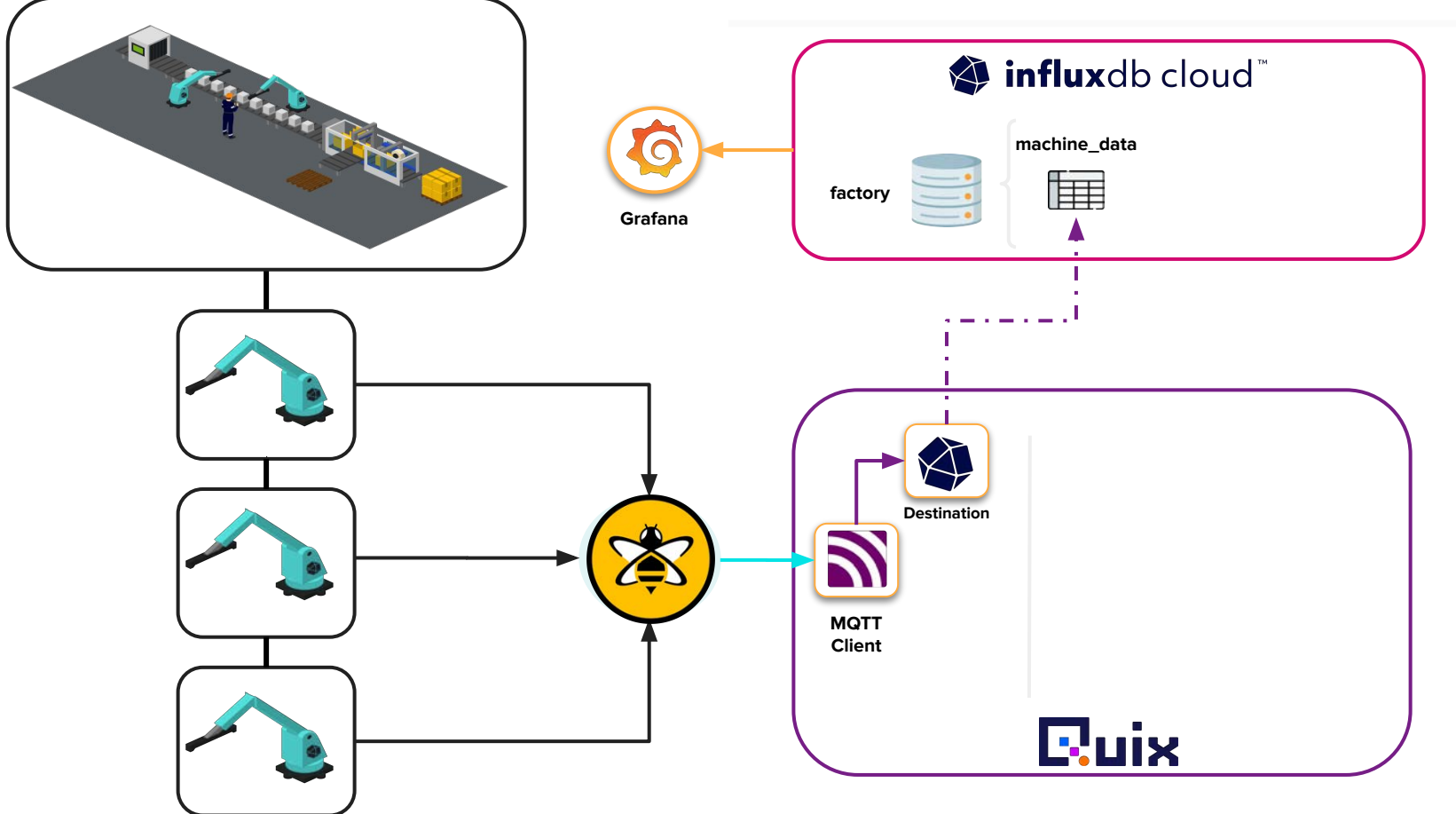

#### Robot Machine Simulator

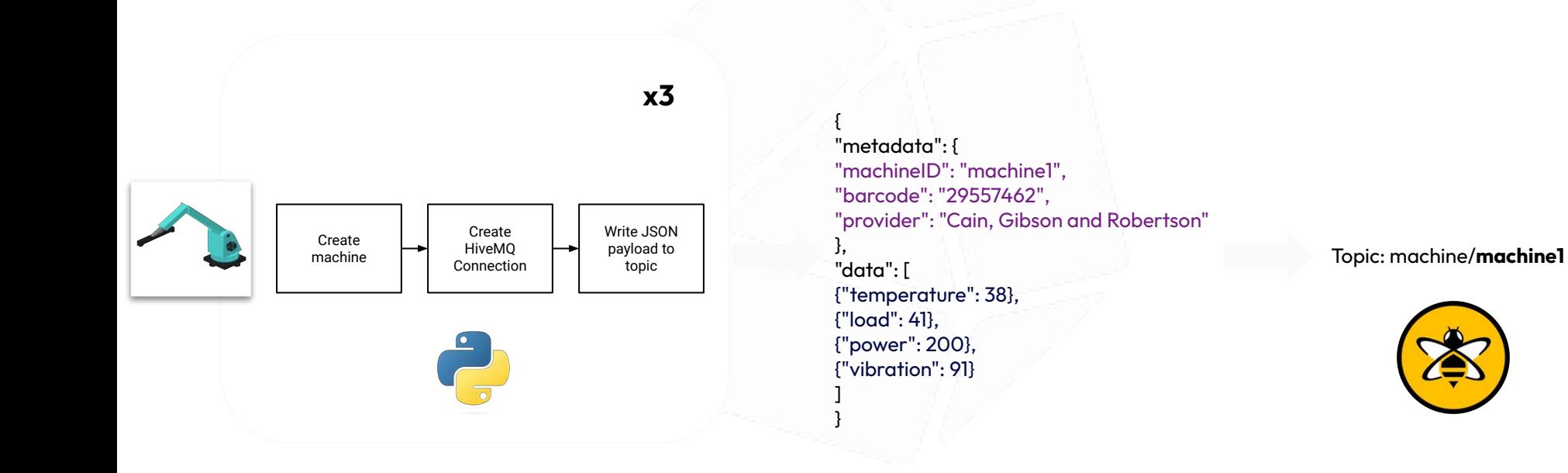

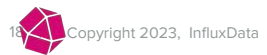

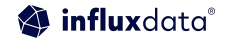

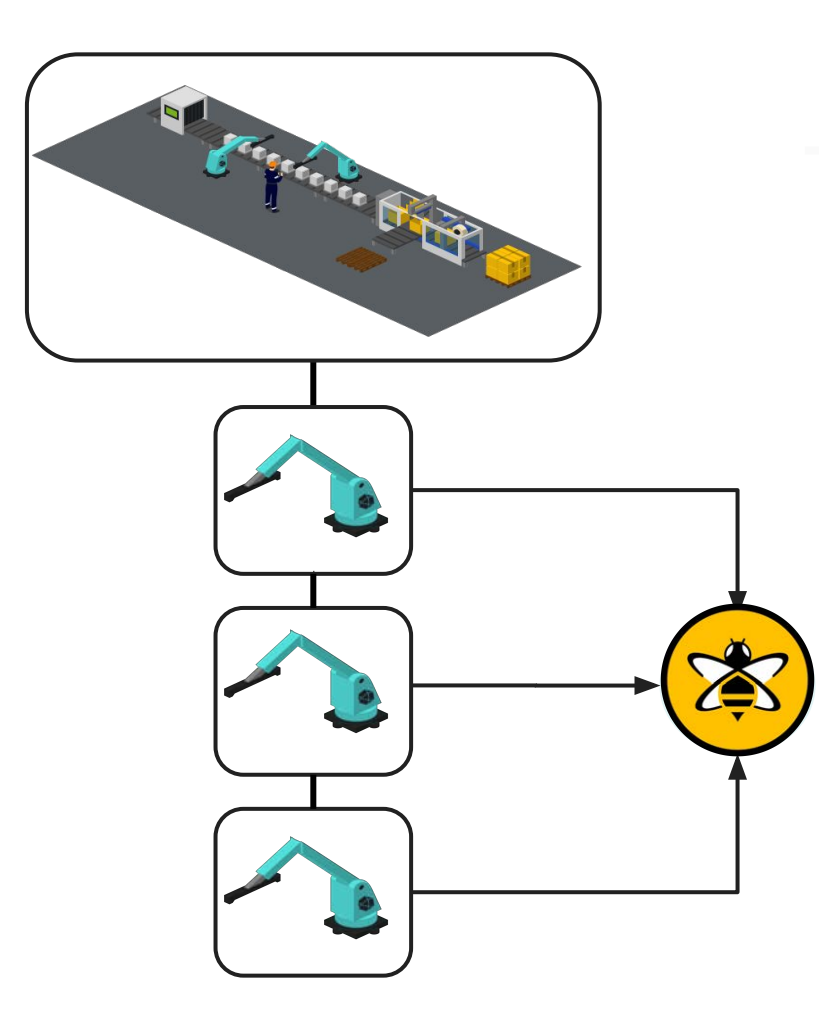

#### **Packing Co — Anomaly Detection**

- Packing Co is having **recurring issues**  with one of their packaging machines.
- **Paul Unexpectedly, 1 of the machines will enter**  a **failing state** which requires a manual reset by an engineer.
- The Plant Manager has advised, **when running normally** all machine sensors will follow **similar output patterns**. If a machine is at **fault** these will **fluctuate abnormally.**
	- **How can we use HiveMQ, Quix and InfluxDB to solve this?**

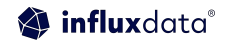

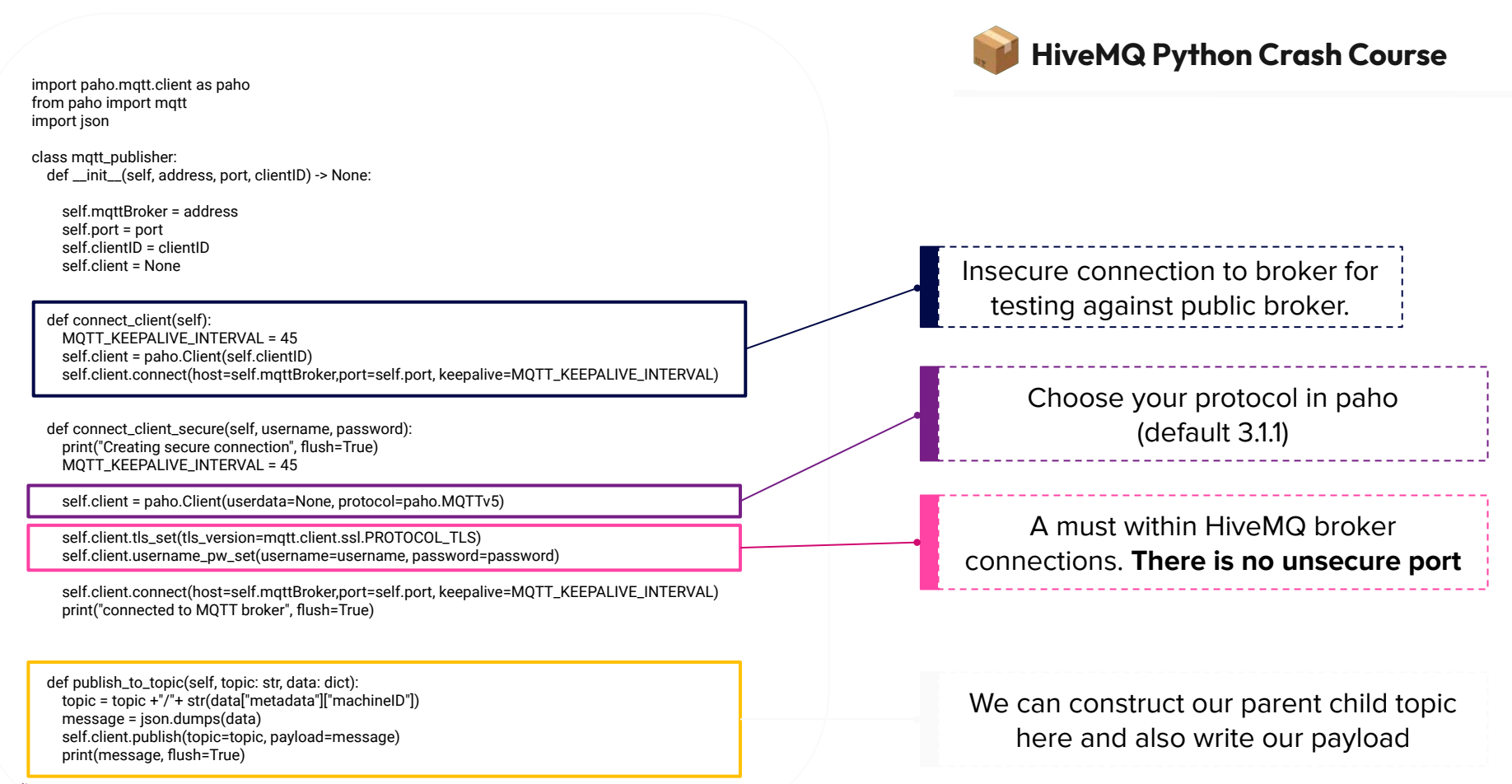

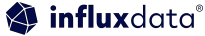

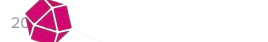

#### Quix MQTT Subscriber

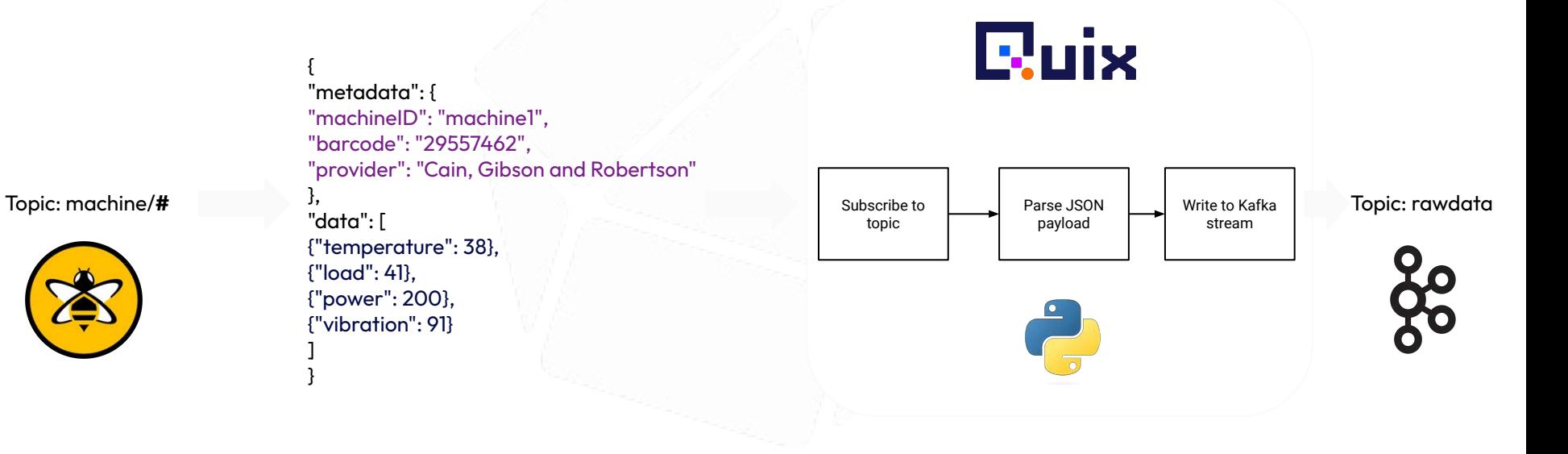

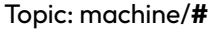

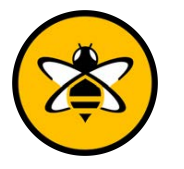

vright 2023, InfluxData

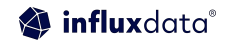

#### Real-world Challenges: Data Science

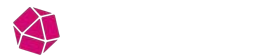

#### **In an ideal word**

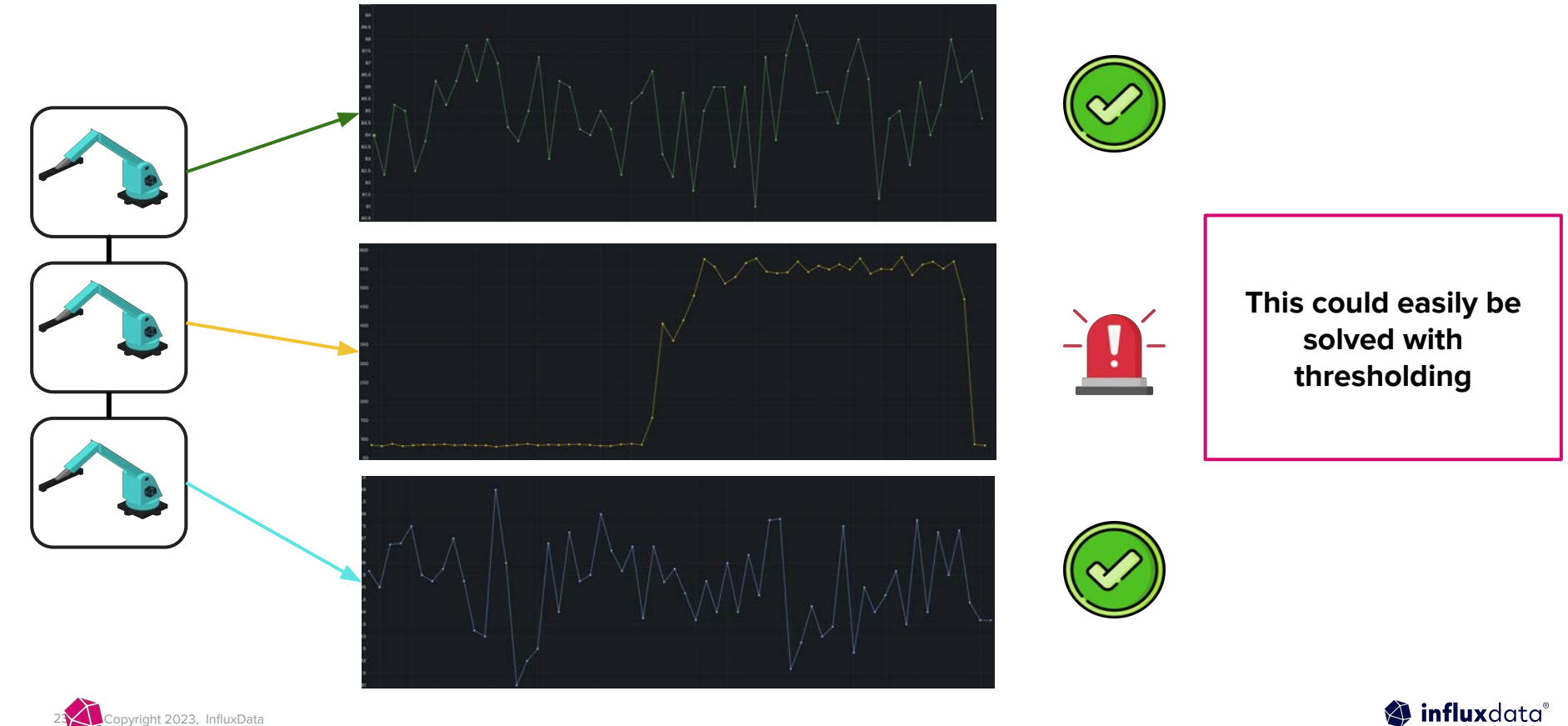

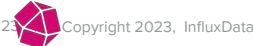

#### **Realistically…**

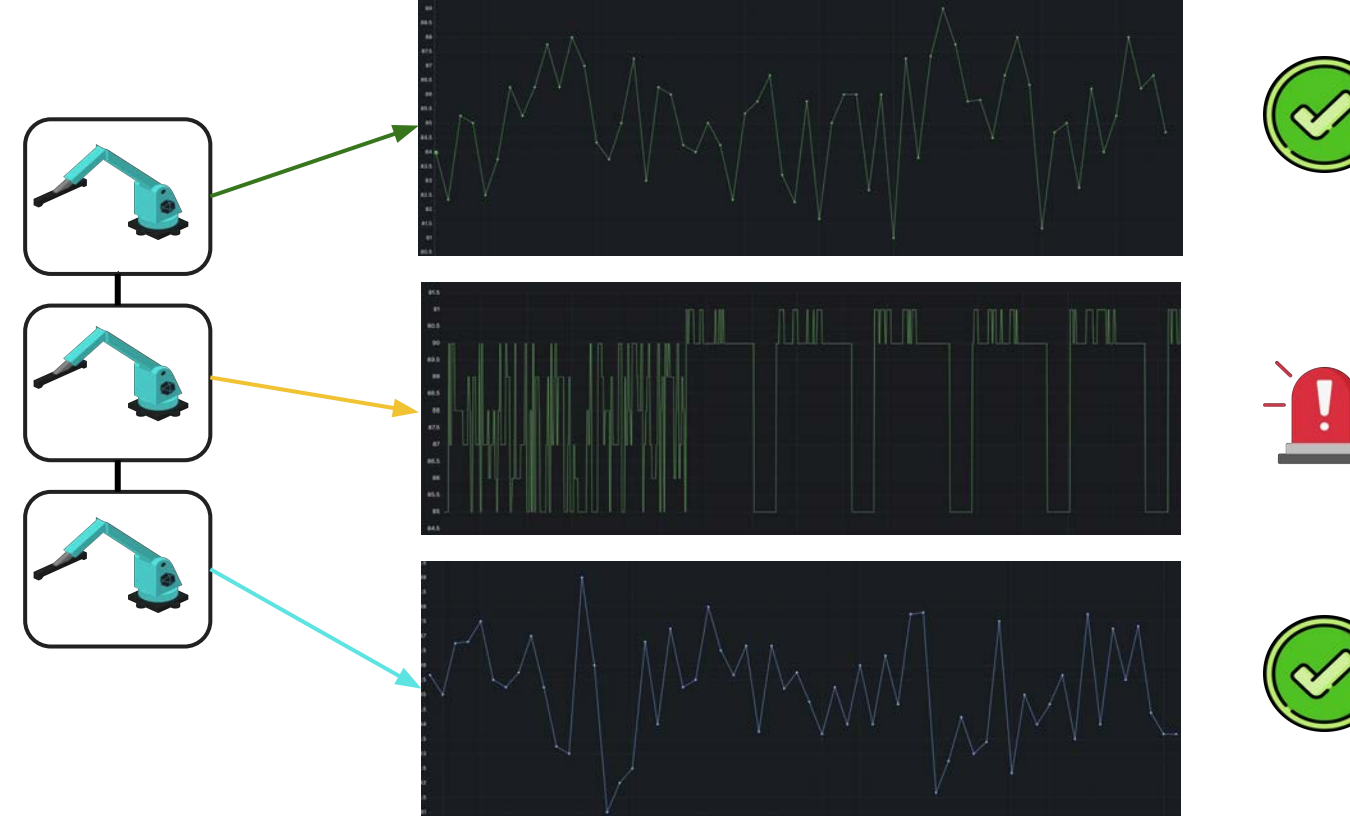

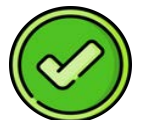

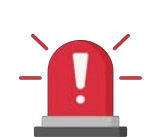

**What do we do when our result becomes unpredictable by conventional means?**

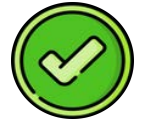

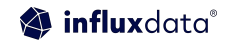

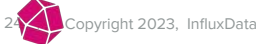

#### **Artificial Neural Networks - Autoencoder**

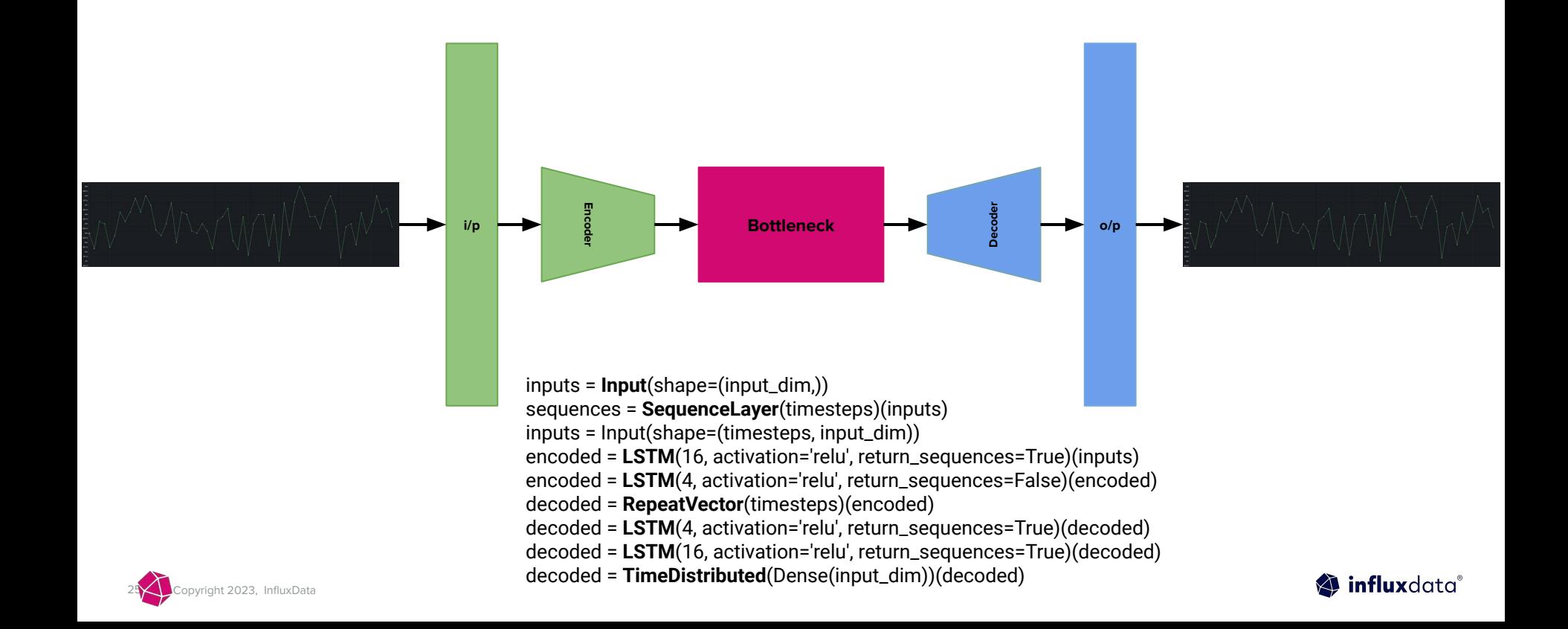

#### **How does it detect anomalies?**

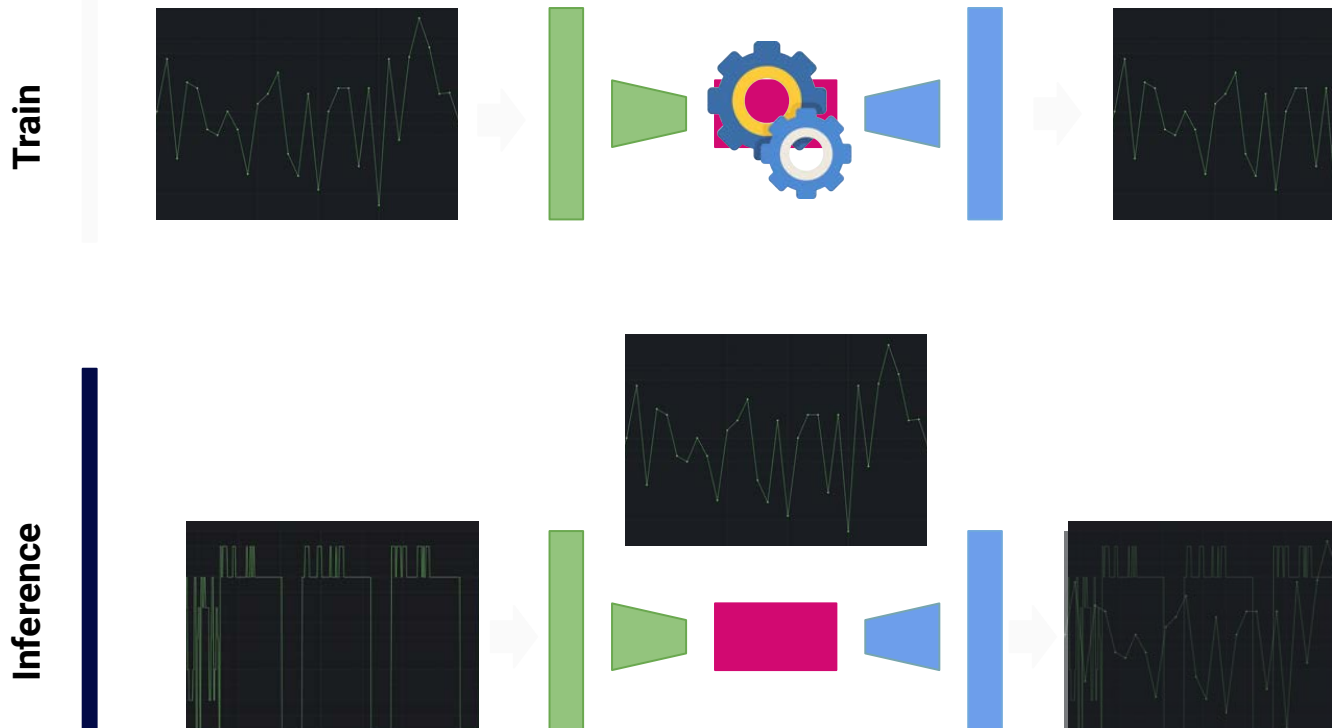

**MSE** Percentage 85%

influxdata®

26 | © Copyright 2023, InfluxData

## Real-world Challenges: Going Operational

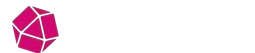

#### MLOps - Design, Deploy & Monitor

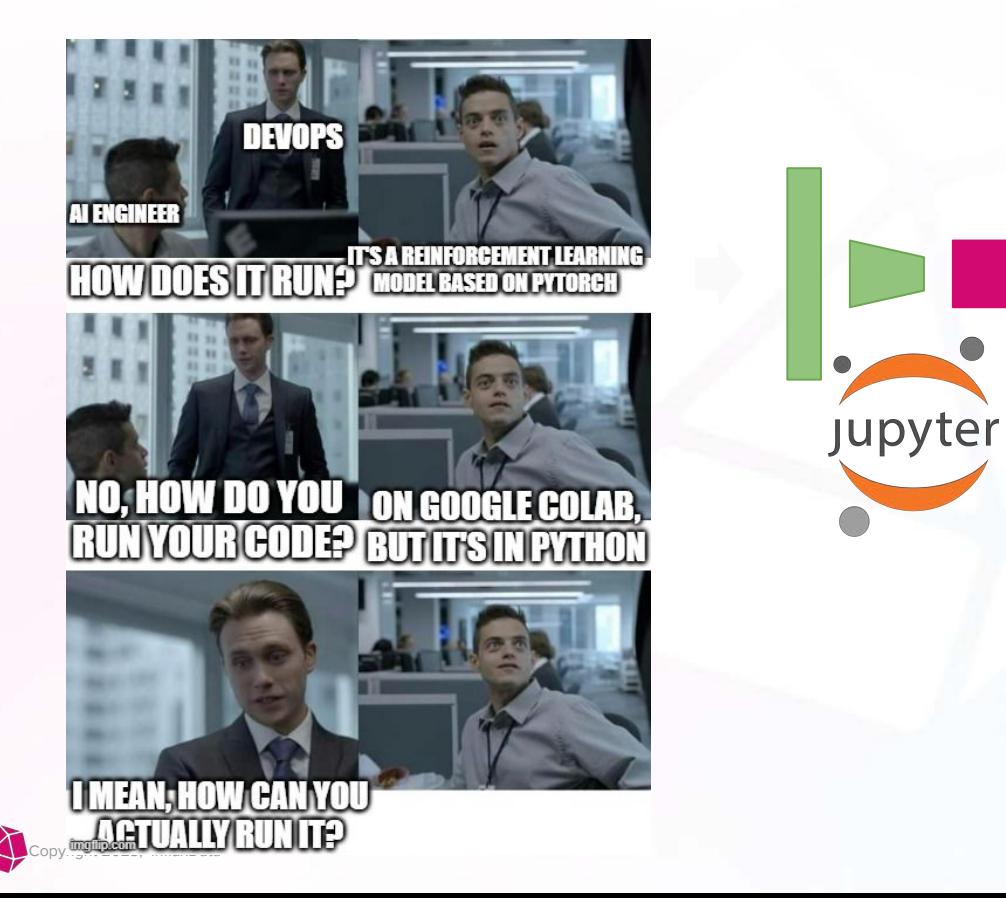

## model.h5**MODEL IS READY WAITING FOR IT/DEVOPS TO DEPLOY**

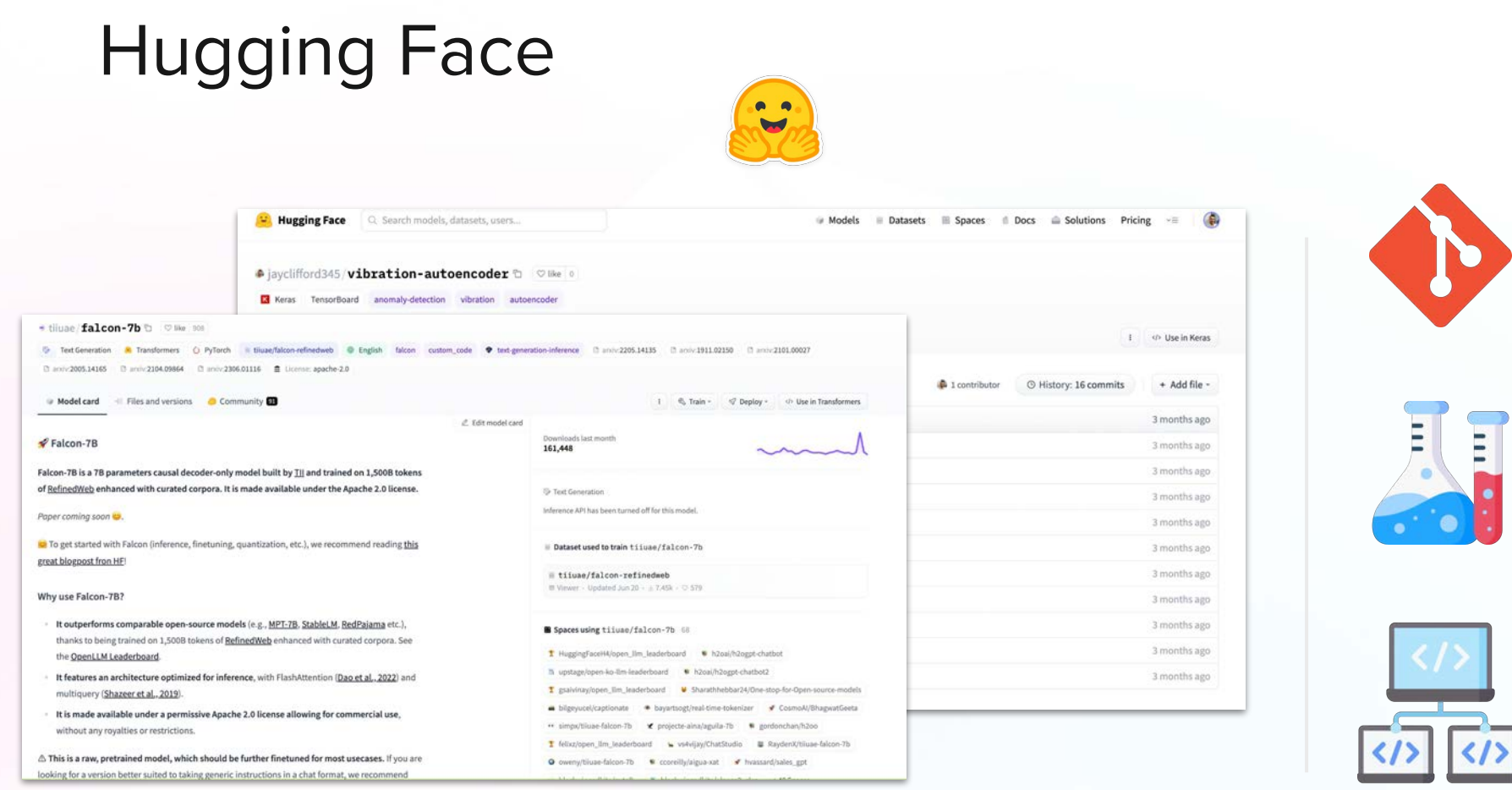

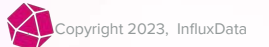

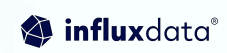

#### **ML Deployment and Inference**

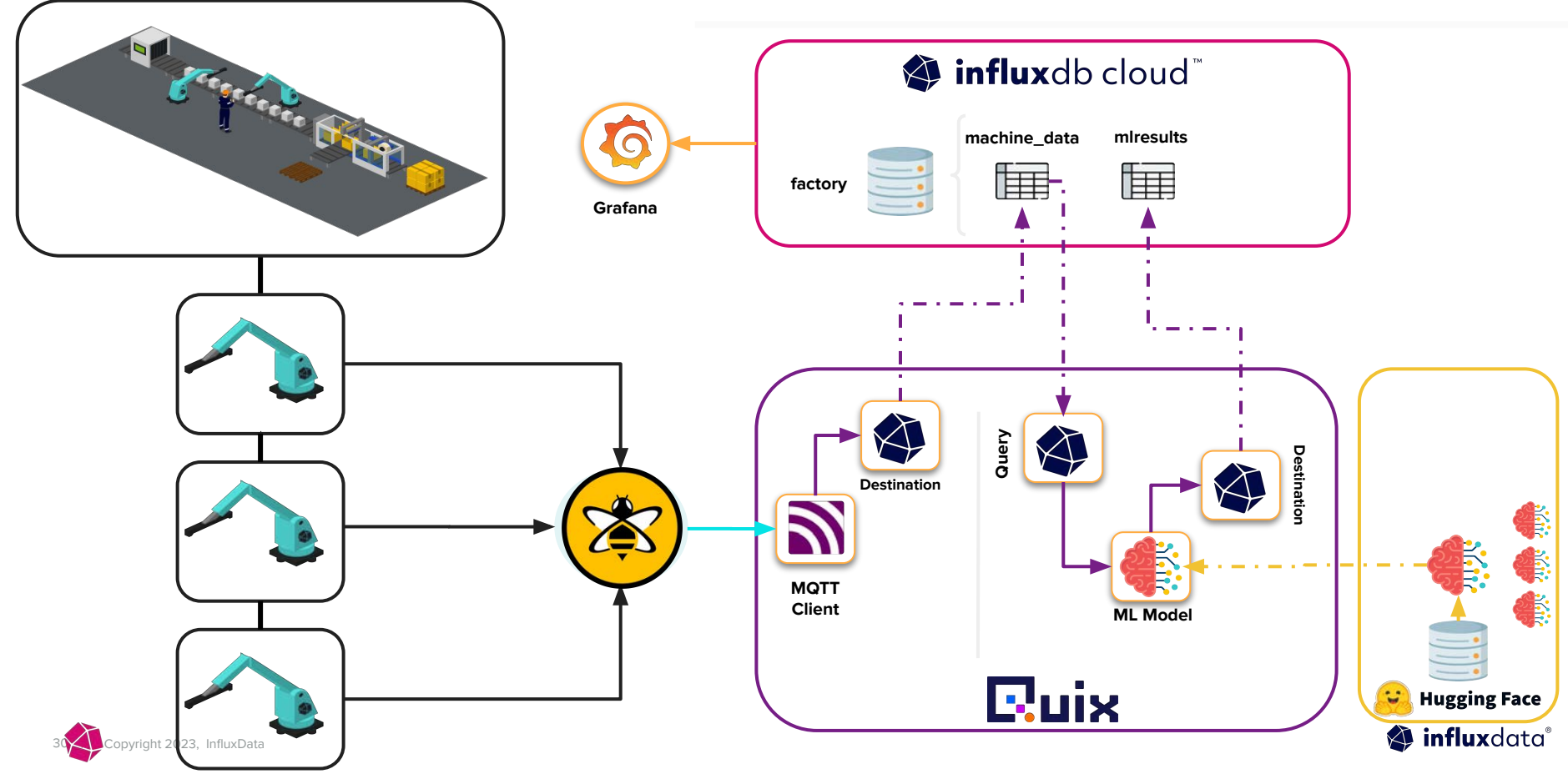

#### Summary and Conclusion

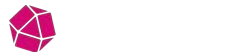

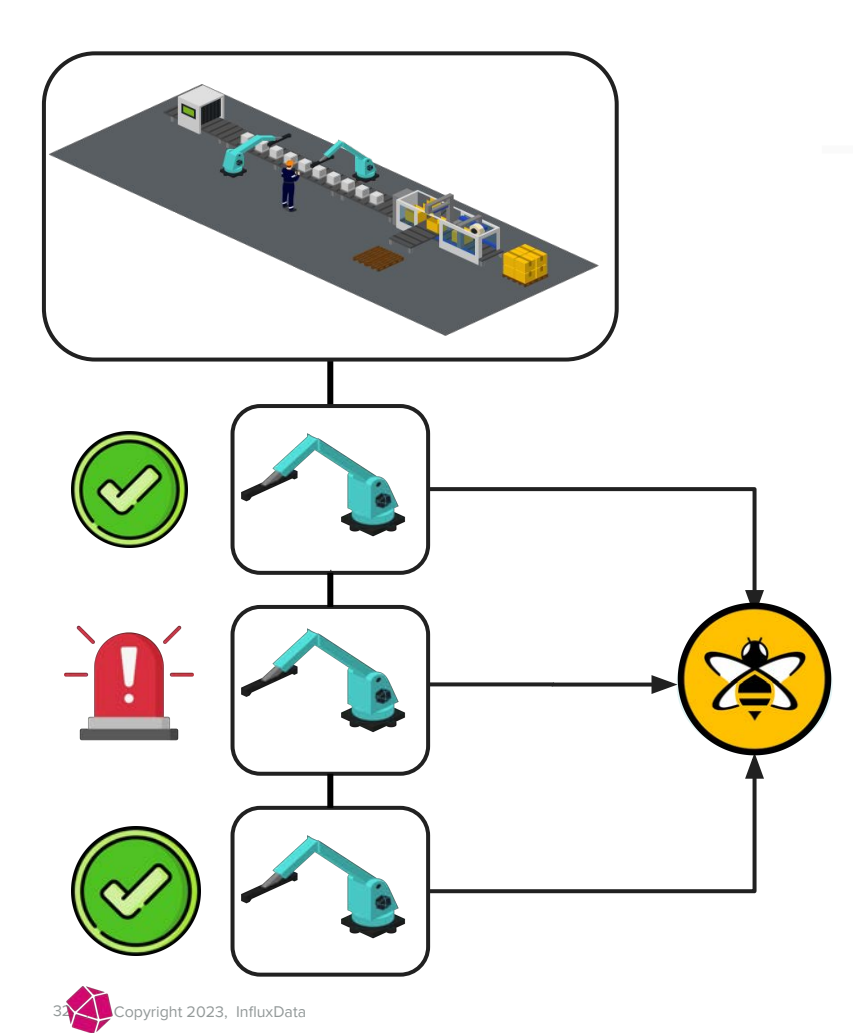

#### **Packing Co — Anomaly Detection**

 Enabled the **ingest, transformation and storage** of their machine data.

 Deployed an initial **machine learning model** to detect potential malfunctions using vibration data from the machines.

 Provided the foundations of a **scalable data pipeline**.

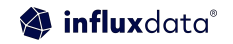

#### Where could we go next?

- Anomaly Detection->Condition Labeling
- Explore LLMs as "real-time" processors
- **Natural Language User Experiences**
- **Encode the Expert**
- **Application and Outcomes Assistants**
- **Dynamic User Interfaces**
- Self-defined Digital Twins

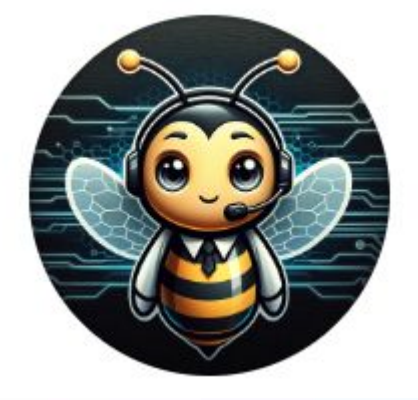

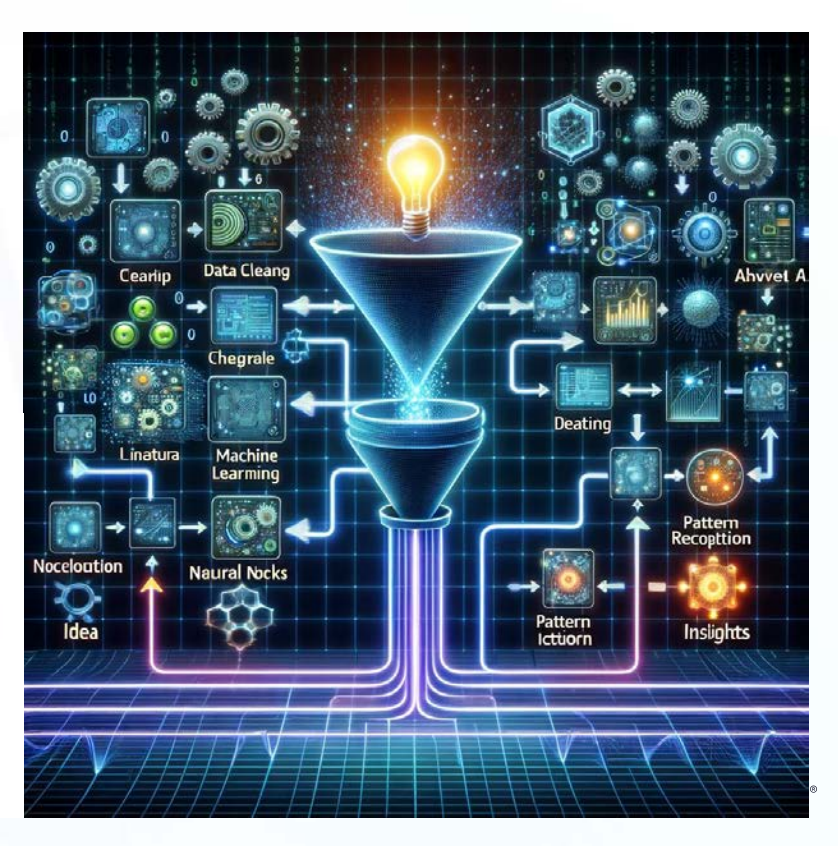

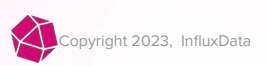

#### **Next Steps**

#### Try it yourself

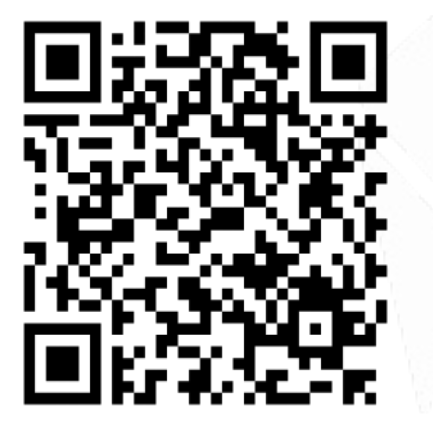

[https://github.com/InfluxCommunity/](https://github.com/InfluxCommunity/quix-anomaly-detection-example) [quix-anomaly-detection-example](https://github.com/InfluxCommunity/quix-anomaly-detection-example)

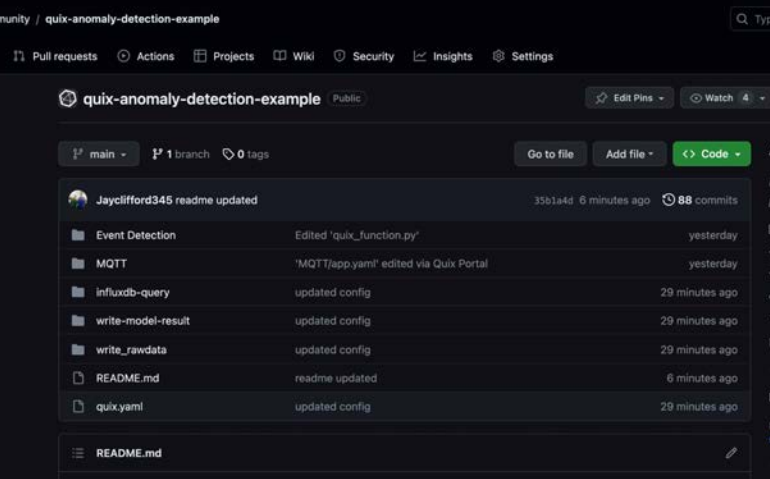

#### **Quix Machine Anomaly Detection**

This project provides an example of how to use Quix and InfluxDB 3.0 to build a machine anomaly detection data pipeline. This repository contains the full data pipeline as a project but does not include the data simulator (See getting started for more details).

Prerequisites

O InfluxCon  $\odot$  Issue

· Sign up for a Quix account

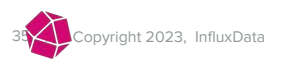

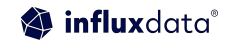

#### **Join the InfluxDB Community**

#### **Sign up**

Influxdata.com

Via cloud marketplace

#### **Learn**

36 | © Copyright 2023, InfluxData

36

- $\triangleright$  Self-service content
- $\overline{\mathbf{v}}$ Documentation
- InfluxDB University  $\overline{\mathbf{v}}$
- Community  $\overline{\mathbf{v}}$

<https://influxdbu.com/>

[https://influxcommunity.slack.co](https://influxcommunity.slack.com/)

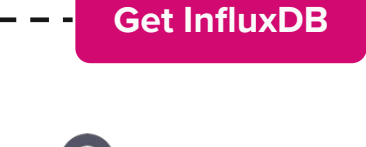

aws

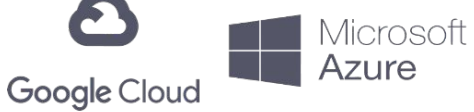

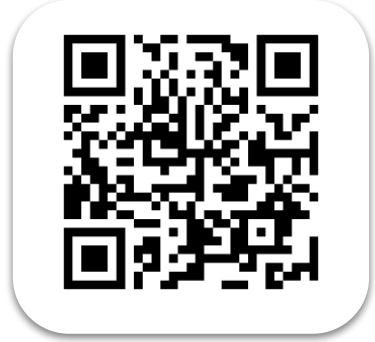

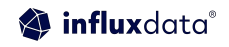

 $m/$ 

#### **Join the HiveMQ Community**

#### **Get HiveMQ**

https://www.hivemq.com/download/ https://www.hivemq.com/download/docker/ https://console.hivemq.com/

# **<u>de</u>** slack

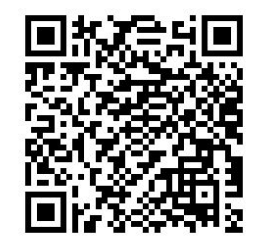

#### **CONNACK! Munich**

The ultimate gathering of MQTT enthusiasts to explore practical applications of MQTT for Connected Industries.

ıta`

While these videos aren't

necessarily part of a larger

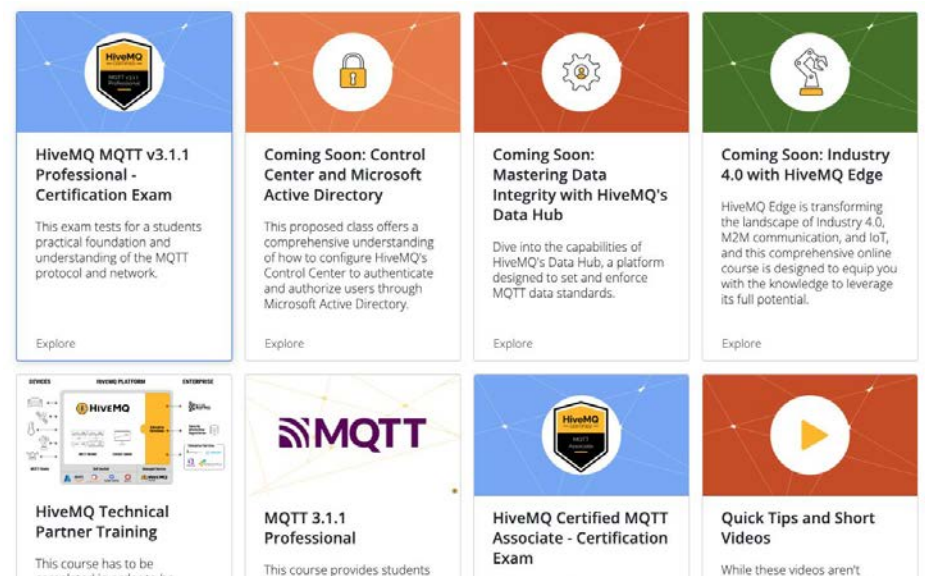

This examination assesses your

new to MOTT and IoT with a

completed in order to be

#### **Learn**

- university.hivemq.com  $\blacktriangledown$
- docs.hivemq.com
- community.hivemq.com $\vert\checkmark\vert$

ight 2023. InfluxData

#### Any Questions?

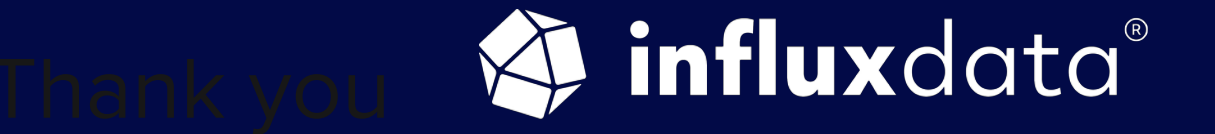

#### THANK YOU